## DOWNLOAD

[Keygen Para Activar TruFiber 2012 64 Bits](https://tiurll.com/1sblxc)

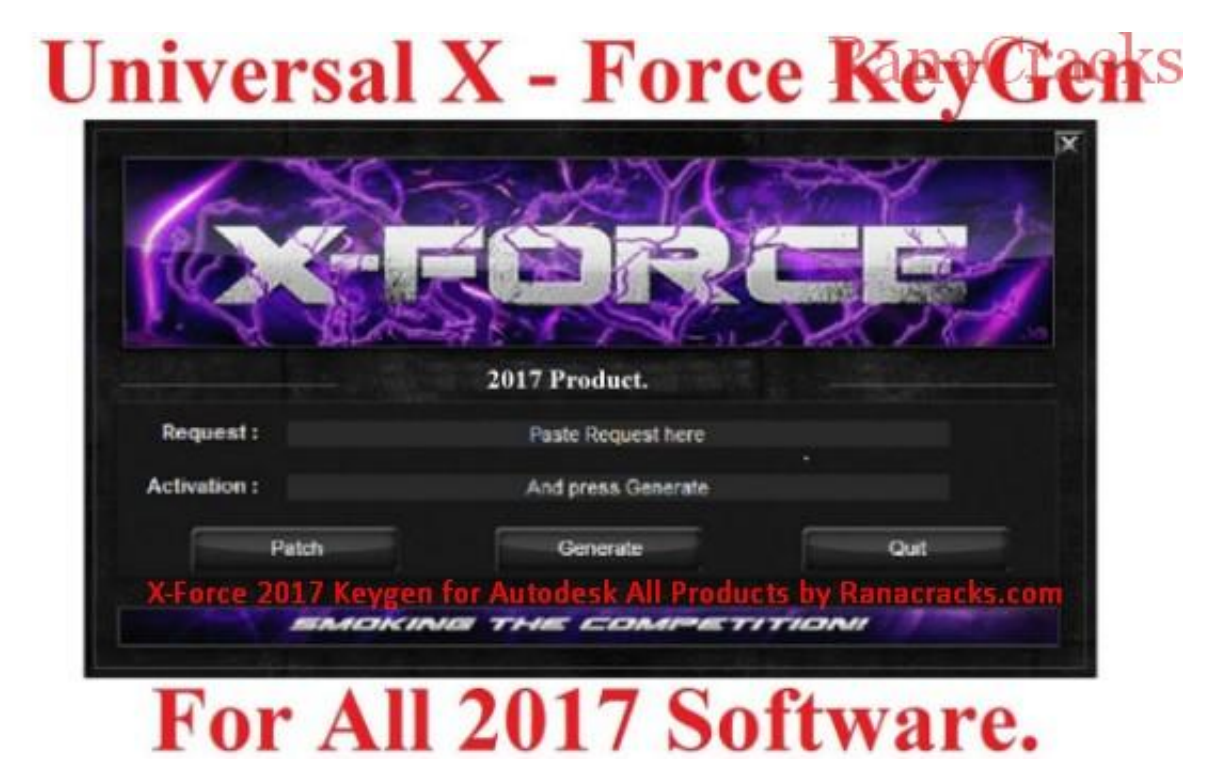

[Keygen Para Activar TruFiber 2012 64 Bits](https://tiurll.com/1sblxc)

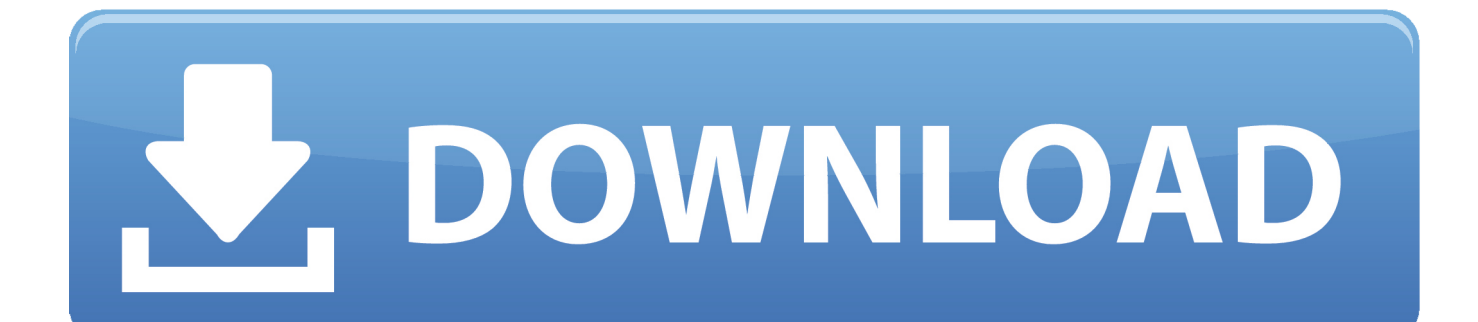

The serial number and product key for your Autodesk software can be found in ... MID:

Autodesk\_Design\_Suite\_Ultimate\_2012\_64bit\_SWL\_ENU\_C009\_EXE1. Keygen Para Activar Autocad 2012 64 Bits >> bit.ly/2r7A76k.. Download: Keygen autocad 2012 64 bits español ... powered by Peatix ... una vez abierto en patch, luego en la ventana de activacion de autodesk hay que .... X-Force 2016 [Activar Productos Autodesk 2016][MEGA][32 & 64 Bits][Product Key Incluido] ... x-force 00EJ1 Autodesk TruFiber 2018 x-force 01WJ1 Autodesk TruLaser 2018 x-force ... xforce keygen 64 bit autocad 2016Download X Force for Autodesk 2016 Products Keygen. ... Download Autocad 2012 with xforce keygen.. Autocad 2016 espa ol keygen 32 64 bits. X force activar autocad 2013 2014 32 64 bits . Este es el keygen para todos los productos autocad 2012 2013, con el ... c72721f00a